## **AEROKLUB ČESKÉ REPUBLIKY**

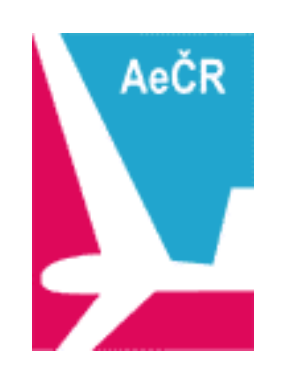

# **PRAVIDLA CELOSTÁTNÍ PLACHTAŘSKÉ SOUTĚŽE CPS-Online**

## **www.cpska.cz**

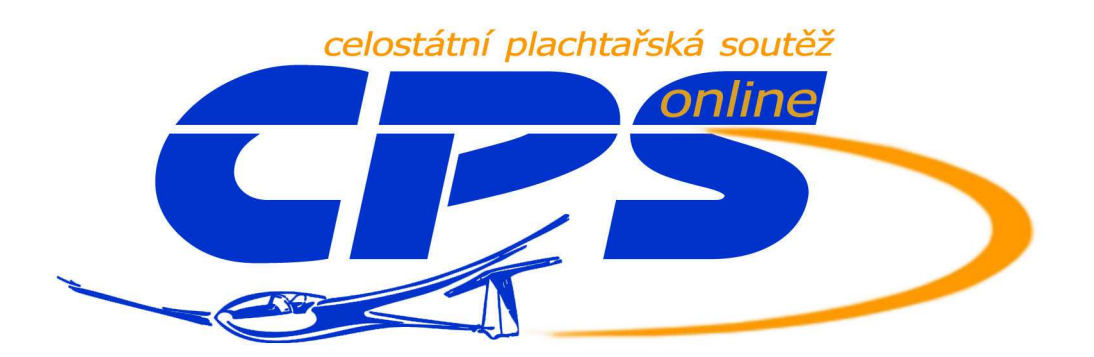

Se zapracovanou zm*ě*nou **ZM2** ze dne 4.11.2018 **Účinnost od 1.1.2019** 

Schváleno Plachta*ř*skou komisí Ae*Č*R dne 4.11.2018

## **1. Základní ustanovení**

- 1.1. Celostátní plachtařská soutěž Online (CPS-Online) Aeroklubu České republiky (AeČR) je pořádána v souladu mezinárodními sportovními řády a těmito pravidly. Skutečnosti neuvedené v těchto pravidlech se řídí sportovními řády FAI (Sportovní řád FAI - díl 3 (SC3) a všeobecný díl).
- 1.2. Pořadatelem CPS-Online je AeČR, který pověřuje organizací a vyhodnocením soutěže Plachtařskou komisi AeČR (PK AeČR).
- 1.3. CPS-Online je pořádána ve dvou kategoriích:
	- národní: CPS-Online CZ
	- mezinárodní: CPS-Online INT
- 1.4. Do CPS-Online CZ může soutěžící přihlásit pouze takový výkon, jehož výchozí bod tratě (VBT) se nachází na území České republiky. Do CPS-Online INT lze přihlásit jakýkoliv výkon dle dále uvedených pravidel.
- 1.5. V každé z kategorií CPS-Online dle 1.3. jsou dále samostatně hodnocena pořadí:
	- jednotlivců
	- juniorů
	- žen
	- aeroklubů
- 1.6. Pro CPS-Online jsou závazná nařízení stanovená v zápisech z Plachtařské komise AeČR. **ZM2**
- 1.7. CPS-Online je určena pro porovnání výkonnosti plachtařů a aeroklubů AeČR a slouží také pro výběr do soutěží, pořádaných AeČR.
- 1.8. CPS-Online je součástí nominačního systému soutěží v bezmotorovém létání České republiky a platí pro ni ustanovení uvedená v Soutěžním řádu AeČR pro bezmotorové létání.
- 1.9. Soutěžícím v CPS-Online se může stát každý pilot, létající člen AeČR, nebo držitel platné sportovní licence FAI, který přihlásí do soutěže minimálně jeden hodnotitelný let.

Pilot v daném soutěžním období soutěží pouze za jeden klub dle vlastního rozhodnutí. **ZM1**

Dle těchto pravidel se pilotovi v soutěži hodnotí v každé kategorii dle 1.3., v každém pořadí dle 1.5. a v každém okamžiku maximálně 3 lety. Výběr 3 bodově nejlépe hodnocených výkonů probíhá automatickým algoritmem. **ZM2**

- 1.10. Soutěžní období trvá od 1. ledna do 31. prosince kalendářního roku ročníku soutěže.
- 1.11. Každý výkon musí být do soutěže přihlášen nejpozději do 30 dnů od data jeho uskutečnění. V případě letů provedených na konci kalendářního roku platí, že musí být přihlášeny nejpozději do 10. ledna následujícího roku.
- 1.12. Pravidla soutěže CPS-Online nemusí vždy splňovat podmínky a nároky SC3 na kontrolu letů pro potřeby odznaků FAI a Národních a Světových rekordů.
- 1.13. V případě výkonu provedeném na dvoumístném kluzáku ve dvojím obsazení, náleží bodový zisk za let automaticky pilotovi v posádce, který se v předchozím ročníku CPS-Online INT umístil v celkovém pořadí výše.

Let může být přiznán druhému pilotovi v posádce, pokud se umístil na nižší pozici celkového pořadí předchozího ročníku CPS-Online INT, maximálně však o 100 bodovaných míst níže než pilot hodnocený lépe.

V případě absence obou pilotů v předchozím ročníku CPS-Online INT bude bodový zisk udělen pilotovi deklarovanému jako velitel kluzáku. **ZM2**

## **2. Hodnocené výkony**

V CPS-Online jsou hodnoceny lety na vzdálenost a lety rychlostní, v souladu s požadavky sportovního řádu FAI - dílu 3 na definici a kontrolu letu.

## **2.1. Druhy letů**

- **L** let na vzdálenost: let na vzdálenost dle 3.4., nebo nedokončený rychlostní let, kde dosažená oficiální handicapovaná vzdálenost je větší nebo rovna 100 km.
- **R** rychlostní let: let na předem deklarované uzavřené trati, kde dosažená oficiální handicapovaná vzdálenost je větší nebo rovna 100 km dle 3.5.

## **3. Tvary tratí**

## **3.1. Traťové body**

Traťovými body jsou: výchozí bod tratě VBT, otočný bod tratě OBT a koncový bod tratě KBT.

## **3.2. Deklarace VBT a OBT**

VBT musí být vždy před letem deklarován.

Každý let může mít maximálně 5 OBT.

## **3.3. Uzavřená trať**

Aby mohla být trať považována za uzavřenou, musí být před letem deklarován KBT.

Pro uzavřenou trať platí: VBT = KBT.

Pro potřeby těchto pravidel jsou tratě, jejichž předem deklarované VBT a KBT jsou od sebe vzdáleny ne více jak 20 km, považovány také za uzavřené. V případě letů přihlašovaných ze soutěží, kdy VBT a KBT jsou od sebe vzdáleny více jak 20 km, lze tyto výkony přihlásit do CPS-Online pouze tehdy, jsou-li oficiálně uznány pořadatelem soutěže za rychlostní.

V případě, že KBT není dosažen dle bodů odstavce 5.5., je výkon považován za let na vzdálenost.

## **3.4. Lety na vzdálenost - L**

## **3.4.1. Volný let na vzdálenost**

Let z VBT do KBT přes žádný OBT. KBT není předem deklarován.

## **3.4.2. Volný let na vzdálenost s návratem**

Let na uzavřené trati z VBT přes 1 OBT do KBT. OBT není předem deklarován.

## **3.4.3. Volný let na vzdálenost přes maximálně 5 OBT**

Let z VBT do KBT přes maximálně 5 OBT. OBT a KBT nejsou předem deklarovány.

## **3.5. Rychlostní lety - R**

## **3.5.1. Rychlostní let na návratové trati**

Let na uzavřené trati přes 1 OBT. Všechny traťové body jsou předem deklarovány.

## **3.5.2. Rychlostní let na trojúhelníku**

Let na uzavřené trati přes 2 OBT. Všechny traťové body jsou předem deklarovány.

## **3.5.3. Rychlostní let na trojúhelníku s odletem mimo vrchol**

Let na uzavřené trati přes 3 OBT ve tvaru trojúhelníku s odletem mimo vrchol. Všechny traťové body jsou předem deklarovány.

## **3.5.4. Trojúhelník FAI**

Za trojúhelník FAI je považována uzavřená trať splňující podmínky:

- pro tratě s oficiální vzdáleností větší nebo rovnou 750 km nesmí mít žádné rameno trojúhelníku menší délku než 25 % a větší délku než 45 % součtu délek všech tří ramen tratě
- pro tratě s oficiální vzdáleností menší než 750 km nesmí mít žádné rameno trojúhelníku menší délku než 28 % součtu délek všech tří ramen tratě
- pokud jde o trojúhelník FAI s odletem mimo vrchol, potom celková oficiální vzdálenost tratě daná součtem délek všech tří ramen tratě trojúhelníku tvořeného třemi otočnými body musí být větší nebo rovna 300 km

• pokud VBT a KBT nejsou totožné, ale splňují podmínku uzavřenosti tratě dle 3.3., určující pro vyjádření délky jednotlivých ramen tratě v procentech dle 3.5.4. je délka ramen trojúhelníku tvořeného vrcholy v OBT

## **3.5.5. Rychlostní let na polygonu**

Let na uzavřené trati přes maximálně 5 OBT. Všechny body tratě jsou předem deklarovány.

## **3.6. Změna tratě za letu**

U rychlostního letu na uzavřené trati je možno za letu měnit deklarované OBT, jejich pořadí a délku tratě.

Změněný úkol je i nadále považován za rychlostní let a je penalizován dle odstavce 6.5.1. těchto pravidel.

## **4. Oficiální vzdálenost**

- **4.1. Oficiální vzdálenost uzavřené tratě** je dána součtem vzdáleností jednotlivých ramen tratě.
- **4.2. Oficiální vzdálenost trojúhelníkové tratě s odletem mimo vrchol** je dána součtem délek ramen tratě trojúhelníku tvořeného 3 OBT, nezávisle na poloze VBT a KBT.

Oficiální vzdálenost musí být větší nebo rovna 300 km. Trojúhelník s odletem mimo vrchol, jehož oficiální vzdálenost je menší než 300 km, je v těchto pravidlech považován za polygon s 3 OBT dle 3.5.5.

V případě, že skutečná vzdálenost deklarované tratě VBT - OBT1 - OBT2 - OBT3 - KBT je menší, než součet délek ramen tratě trojúhelníku tvořeného 3 OBT, bude pro výpočet oficiální vzdálenosti použita tato menší vzdálenost.

- **4.3. Oficiální vzdálenost nedokončeného rychlostního letu a letu na vzdálenost** je dána součtem všech proletěných ramen tratě plus vzdálenosti od posledního dosaženého OBT do místa přistání.
- **4.4. Oficiální vzdálenost tratě z plachtařské soutěže** je stanovena z délky soutěžního úkolu a s redukcí vzdálenosti s ohledem na tvar stanovené příletové a odletové procedury dle 5.3.4 a 5.5.4.

### **4.5. Redukce oficiální vzdálenosti při použití Cylindrů FAI**

Při použití Cylindrů FAI (viz. 5.2.1.) je oficiální vzdálenost tratě redukována o 0,5 km při každém překročení hranice Cylindru FAI.

Při dosažení VBT a KBT je tedy oficiální vzdálenost tratě krácena o 0,5 km, při dosažení OBT je oficiální vzdálenost krácena o 1,0 km pro každý dosažený OBT.

Redukce vzdálenosti Cylindru FAI není aplikována v případě volného letu na vzdálenost a v případě změny tratě rychlostního letu za letu, kdy místo OBT jsou použity fixy GNSS FR.

V případě dosažení předem deklarovaného VBT a KBT Cylindrem FAI musí být redukce vzdálenosti aplikována vždy.

## **5. Pozorovací oblasti**

### **5.1. Kontrola dosažení traťových bodů ZM2**

**5.1.1.** Při dokladování dosažení traťových bodů pomocí GNSS FR (viz. 8.1.), nebo COTS (viz. 8.2.), je jediným povoleným typem pozorovací oblasti Cylindr FAI, v kombinaci s odletovou a cílovou páskou.

Při dosažení traťového bodu Cylindrem FAI a zároveň odletovou, nebo cílovou páskou, bude pro vyhodnocení letu použita pro pilota bodově výhodnější metoda.

## **5.2. Typy pozorovacích oblastí**

**5.2.1. Cylindr FAI** - kruh o poloměru 500 m se středem v traťovém bodu.

## **5.2.2. Záměrně nepoužito.**

- **5.2.3. Odletová páska** vodorovná úsečka o celkové délce 1 km se středem ve VBT orientovaná kolmo na první rameno tratě.
- **5.2.4. Cílová/příletová páska** vodorovná úsečka o celkové délce 1 km se středem v KBT orientovaná kolmo na poslední rameno tratě.
- **5.2.5. Pozorovací oblasti na soutěžích** pozorovací oblastí je odletová nebo příletová procedura definovaná Annexem A k SC3 a použitá jako oficiální procedura soutěže. V případě soutěží v ČR zajišťuje zadání tvaru pozorovacích oblastí soutěže administrátor CPS-Online. V případě konání soutěže mimo území ČR musí soutěžící požádat administrátora o zadání tvaru pozorovacích oblastí s doložením tvaru použitých oblastí na VBT soutěže (odkaz na webové stránky, task sheet k jednotlivým disciplínám).

## **5.3. Pozorovací oblast VBT**

Pozorovací oblast VBT může mít tyto tvary:

- **5.3.1. Cylindr FAI** se středem ve VBT.
- **5.3.2. Odletová páska** se středem ve VBT.
- **5.3.3. Záměrně nepoužito**.
- **5.3.4. Pozorovací oblasti na soutěžích** pozorovací oblastí je jedna z odletových procedur definovaná Annexem A k SC3 v odstavci 7.4.2. a použitá jako oficiální odletová procedura soutěže.

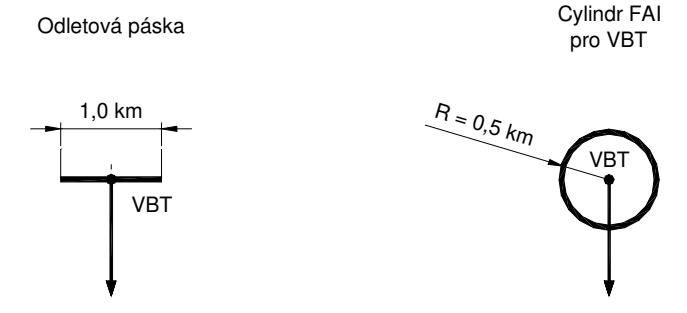

 **Obrázek 1** - Pozorovací oblasti VBT

## **5.4. Pozorovací oblast OBT**

Pozorovací oblast OBT může mít tyto tvary:

**5.4.1. Cylindr FAI** se středem v OBT.

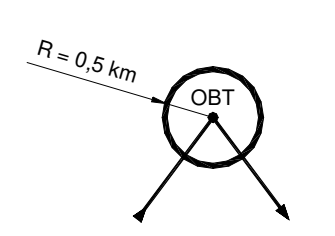

Cylindr FAI pro OBT

**Obrázek 2** - Pozorovací oblasti OBT

## **5.5. Pozorovací oblast KBT**

Pozorovací oblast KBT může mít tyto tvary:

- **5.5.1. Cylindr FAI** se středem v KBT.
- **5.5.2. Cílová/příletová páska** se středem v KBT.

## **5.5.3. Záměrně nepoužito**.

**5.5.4. Pozorovací oblasti na soutěžích** - pozorovací oblastí je jedna z příletových procedur definovaná Annexem A k SC3 v odstavci 7.7.1. a použitá jako oficiální příletová procedura soutěže.

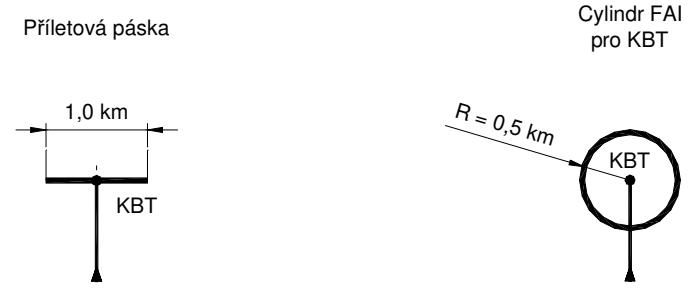

**Obrázek 3** - Pozorovací oblasti KBT

## **6. Bodování**

CPS-Online provádí výpočet bodového zisku v rámci webové aplikace. Automaticky je vybrána taková varianta hodnocení, které zaručuje pilotovi nejvyšší bodový zisk.

## **6.1. Hodnoty použité pro výpočet bodů za let a jejich přesnost**

- **B** ................. celkové body za let dle 6.2.1. zaokrouhlené na celé číslo
- **BS** ............... body za vzdálenost dle 6.2.2.
- **BV** ............... body za rychlost dle 6.2.3. a 6.2.4.

body za vzdálenost Bs a body za rychlost By se nezaokrouhlují

∆**H** ............... rozdílová výška v metrech dle 6.2.7.

**HVBT** ............ nadmořská výška v bodě odletu VBT v metrech

**HKBT** ............ nadmořská výška v cíli KBT v metrech

- **I** ................... index typu kluzáku dle 6.4.
- **K** ................. koeficient tvaru tratě dle 6.3.
- **P** ................. penalizace při změně tratě za letu
- **S** ................. oficiální vzdálenost v km zaokrouhlená na 1 desetinné místo
- **T** ................. čas na trati v hodinách s přesností na sekundy
- **TH** ................ čas rozdílové výšky v minutách s přesností na 2 desetinná místa dle 6.2.6.

**V**……………korigovaná rychlost v km/h zaokrouhlená na 2 desetinná místa dle 6.2.5.

- **6.2. Body za let**
- **6.2.1.** Celkové body za let:  $B = (B_S + B_V) \times K \times P$
- $6.2.2$ . Body za vzdálenost: B<sub>S</sub> = S × 100/I

Kde výraz **S** × **100/I** nazýváme handicapovanou vzdáleností.

- **6.2.3.** Body za rychlost (pouze při rychlostních letech):  $B_V = (V \times 100/l 40) \times (2.5 + S/V \times 0.75)$ Kde výraz **V** × **100/I** nazýváme korigovanou handicapovanou rychlostí. Záporná hodnota B<sub>v</sub> se neuvažuje.
- **6.2.4.** Při letech na vzdálenost platí:  $B_v = 0$  P = 1,0

### 6.2.5. Korigovaná rychlost:  $V = S/(T + T_H/60)$

T dosazeno v hodinách. T<sub>H</sub> v minutách.

#### **6.2.6. Čas rozdílové výšky: TH = (**∆**H - 1000)/60**

Čas rozdílové výšky T<sub>H</sub> je čas potřebný k nastoupání výšky (∆H - 1000) m ve stoupání 1,0 m/s v minutách. V případě, že ∆H ≤ 1000 m, vliv rozdílové výšky se neuvažuje a TH = 0.

Vliv rozdílové výšky ∆H se uvažuje pouze u letů, u nichž je hodnocena rychlost.

## **6.2.7. Rozdílová výška:** ∆**H = HVBT - HKBT**

## **6.3. Hodnoty koeficientu tvaru tratě K**

K = 1,3 ........ pro trojúhelník FAI

K = 1,2 ........ pro trojúhelník s odletem mimo vrchol, nesplňující podmínky trojúhelníku FAI

K = 1,2 ........ počet OBT ≤ 2

K = 1,1 ........ počet OBT = 3

K = 1,0 ........ počet OBT > 3

## **6.4. Hodnoty indexu typu kluzáku I ZM1**

Index typu kluzáku I slouží k porovnání výkonnosti kluzáků různých typů. Základem pro porovnání výkonů jednotlivých kluzáků je CZ indexový list (CZIL), který je volně dostupný na webové stránce Plachtařské komise AeČR (OSKBL).

Index je stanoven podle MTOW pro maximální plošné zatížení daného kluzáku.

V případě, že typ kluzáku není obsažen v aktuálním indexovém listu CZIL, stanoví hodnoty indexu I pro kluzák Plachtařská komise AeČR na základě vyhodnocení poláry pro maximální plošné zatížení kluzáku při porovnání teoretických cestovních rychlostí.

Při přihlášení letu na kluzáku, jehož index I není uveden v aktuálním CZIL, je pilot přihlašující výkon na takovém kluzáku povinen zaslat pověřené osobě CPS-Online (kontakty zveřejněny na webové stránce soutěže) poláru kluzáku s udáním maximální vzletové hmotnosti podle letové příručky kluzáku, podle které Plachtařská komise AeČR následně určí index I pro tento kluzák.

Do doby stanovení indexu pro takový kluzák nebude výkon v CPS-Online hodnocen a zůstane pouze evidován.

## **6.5. Penalizace**

Při nedosažení pozorovacího sektoru VBT, jak je definováno v 5.2.5., nelze let do CPS-Online přihlásit. VBT musí být vždy před letem deklarován.

Při nedosažení OBT, jak je definováno v 5.4., lze let do CPS-Online přihlásit jako rychlostní při aplikaci penalizace pro změnu tratě za letu dle 6.5.1. Tato penalizace se aplikuje pouze jednou při prvním nedosažení OBT.

Při nedosažení KBT, jak je definováno v 5.5., lze let do CPS-Online přihlásit pouze jako let na vzdálenost dle 3.4., bez bodů za rychlost. V tomto případě se na let neaplikuje penalizace za změnu tratě za letu.

Při použití GNSS FR nebo COTS se v případě změny tratě za letu a volného letu na vzdálenost pro výpočet oficiální vzdálenosti použijí místo jednotlivých OBT nejvýhodnější fixy pro získání největší oficiální vzdálenosti. Při deklaraci Cylindrů FAI před letem nebude v těchto případech aplikována redukce oficiální vzdálenosti při dosažení OBT dle 4.5.

### **6.5.1. Penalizace při změně tratě za letu**

Při rychlostním letu na deklarované trati je možno za letu měnit letový úkol (viz. 3.6).

Jednorázová penalizace za takto provedenou změnu tratě je 15% z celkového bodového zisku za let. Koeficient penalizace P bude v tomto případě  $P = 0.85$ . V ostatních případech je hodnota koeficientu  $P = 1.0$ .

## **7. Kontrola polohy, času a výšky kontrola zm2**

## **7.1. GNSS FR**

Poloha, čas a výška jsou odvozeny z příslušných fixů IGC souboru. Viz. 8.1.

## **7.2. COTS**

Poloha a čas jsou odvozeny z příslušných fixů IGC souboru.

Kontrolu výšky provádí oficiální pozorovatel na základě rozboru barografického záznamu. Viz. 8.2.

## **8. Přihlašování letů ZM2**

Přihlášení jednotlivých letů do soutěže se provádí jedním z následujících způsobů při respektování pravidel CPS-Online:

## **8.1. GNSS FR - FAI schválené GPS letové zapisovače**

Pro kontrolu letu pomocí GNSS FR je možné použít zařízení, schválené Mezinárodní plachtařskou komisí IGC FAI . Seznam GNSS FR je dostupný na webové stránce IGC:

https://www.fai.org/page/igc-gnss-recording-devices

Osoba pověřená přihlášením letu provede nahrání IGC souboru příslušného letu do CPS-Online na webové adrese http://www.cpska.cz/

IGC soubor musí mít platný G-rekord. V případě neplatného G-rekordu bude let v CPS-Online zobrazen, ale bodový zisk nebude započítán pilotovi ani příslušnému aeroklubu.

Pro soutěžní let musí mít být provedena řádná elektronická deklarace. V případě, že IGC soubor nebude obsahovat alespoň deklaraci VBT, nebude soutěžní let hodnocen.

## **8.2. COTS - FAI neschválené GPS letové zapisovače**

Pro záznam letu do CPS-Online je možné použít letové zapisovače COTS na bázi GPS, za podmínek uvedených v Příloze D těchto pravidel.

Pro taková zařízení je všeobecně používán anglický výraz COTS (Commercial Off-The-Shelf). Tato zařízení jsou v těchto pravidlech nazývána COTS.

Ke stažení a vytvoření IGC souboru z COTS zařízení je nutno použít pouze software, který umožňuje vytvoření platného G-rekordu. Seznam takového softwaru je uveden na webové adrese http://www2.onlinecontest.org/validate.php

Při vytváření IGC souboru z COTS musí do něj být vložena deklarace letu. Tato deklarace musí odpovídat deklaraci, která byla provedena písemně před letem, viz. formulář v Příloze C těchto pravidel.

Lety bez deklarace letu v IGC souboru nebudou v CPS-Online hodnoceny, ale pouze evidovány.

Osoba přihlašující let provede nahrání IGC souboru příslušného letu do CPS-Online na webové adrese http://www.cpska.cz/

Soutěžní lety z COTS nebudou započítány do hodnocení pilota ani aeroklubu do doby, kdy validitu letu potvrdí pověřená osoba, viz. 8.4.

Při použití COTS je vždy nutné mít na palubě kluzáku funkční barograf a doložit nepřetržitost letu nepřerušeným barografickým záznamem, viz. 7.2.

## **8.3. Lety nesplňující podmínky odstavců 8.1. a 8.2.**

Lety nesplňující podmínky odstavců 8.1. a 8.2. těchto pravidel z hlediska typu záznamového zařízení, je možné do CPS-Online přihlásit, ale nebudou bodovány. Tyto lety budou v CPS-Online pouze evidovány.

## **8.4. Pověřené osoby**

Pověřenou osobou je oficiální pozorovatel s platnou kvalifikací rozhodčího 1. nebo 2. třídy.

Úkolem pověřené osoby je ověřit u záznamů z COTS, že byly dodrženy podmínky pro použití takového zařízení a že deklarace uvedená v daném IGC souboru odpovídá deklaraci uvedené v Prohlášení před letem.

Pro vstup do CPS-Online za účelem validace letů obdrží pověřená osoba osobní vstupní kód.

Přidělení kódu zajišťuje SK AeČR na základě žádosti pověřeného rozhodčího místního aeroklubu.

V případě, že místní aeroklub nemá žádného pověřeného rozhodčího, může o přidělení kódu požádat kterákoliv osoba splňující podmínku oficiálního pozorovatele s kvalifikací rozhodčího 1. nebo 2. třídy.

Pověřená osoba je povinna z hlediska dokumentace dodržovat ustanovení odstavců 8.1., 8.2. a **Chyba! Nenalezen zdroj odkazů.**. těchto pravidel a zodpovídá za její kompletnost (viz. 9.).

## **9. Dokumentace o soutěžním letu ZM2**

Dokumentaci uvedenou v bodech 9.1. a 9.2. je nutno uchovat 1 rok po ukončení ročníku soutěže CPS-Online pro případnou kontrolu - viz. 10.2.

## **9.1. GNSS FR**

Pro lety dokladované IGC záznamem z GNSS FR není kromě originálního IGC souboru nutná žádná další dokumentace.

## **9.2. COTS**

Pro lety dokladované IGC záznamem z COTS je nutné evidovat:

- Prohlášení před letem pro COTS v papírové podobě (viz. Příloha C)
- IGC záznam stažený pomocí schváleného SW (viz. 8.2.)
- barozáznam letu

## **10. Závěrečná ustanovení ZM2**

## **10.1. Organizační zajištění letů**

Soutěžní lety se řídí obecně platnými leteckými předpisy a směrnicemi

## **10.2. Namátková kontrola dokumentace**

Plachtařská komise (PK) nebo Sportovní komise (SK) AeČR má právo vyžádat si dokumentaci o letech přihlášených do CPS-Online u pověřeného rozhodčího příslušného aeroklubu.

Pověřený rozhodčí je povinen dodat dokumentaci do 1 měsíce po obdržení výzvy. V případě, že PK / SK neobdrží vyžádanou dokumentaci ve výše uvedené lhůtě, může provést anulování výkonů, pro které nebyla potřebná dokumentace dle bodu 9. dodána. Tyto výkony zůstanou v CPS-Online evidovány, ale nebudou hodnoceny. PK / SK může anulovat i výkony, u kterých byla zjištěna nedostatečná dokumentace.

## **10.3. Falšování dokumentace**

Pokud PK / SK dojde k závěru, že jsou v dokumentaci o letu uvedeny nepravdivé údaje, nebo byla dokumentace úmyslně pozměněna, má PK / SK právo provést diskvalifikaci pilota v CPS-Online daného roku. Pokud bude prokázán nečestný úmysl, může PK / SK zakázat pilotovi účast až v 5 následujících ročnících CPS-Online. Pokud bude prokázána účast oficiálního pozorovatele na falšování údajů, může PK / SK odebrat oficiálnímu pozorovateli průkaz rozhodčího. PK / SK zveřejní jména těchto osob v zápisu ze svého jednání.

## **10.4. Výsledky**

Výsledky CPS-Online jsou zobrazovány na webové stránce soutěže www.cpska.cz

## **11. Platnost pravidel CPS-Online**

Tato pravidla jsou platná a účinná od 1.1.2019. **ZM2** 

## **12. Přílohy**

Příloha A, B - Záměrně nepoužito **ZM2**

Příloha C - Formulář Prohlášení před letem - povolení k letu pro kontrolu letu pomocí COTS GPS

Příloha D - Pravidla pro používání COTS - FAI neschválených GPS zapisovačů a elektronických barografů pro kontrolu letů v soutěži CPS-Online

## **13. Změnový list**

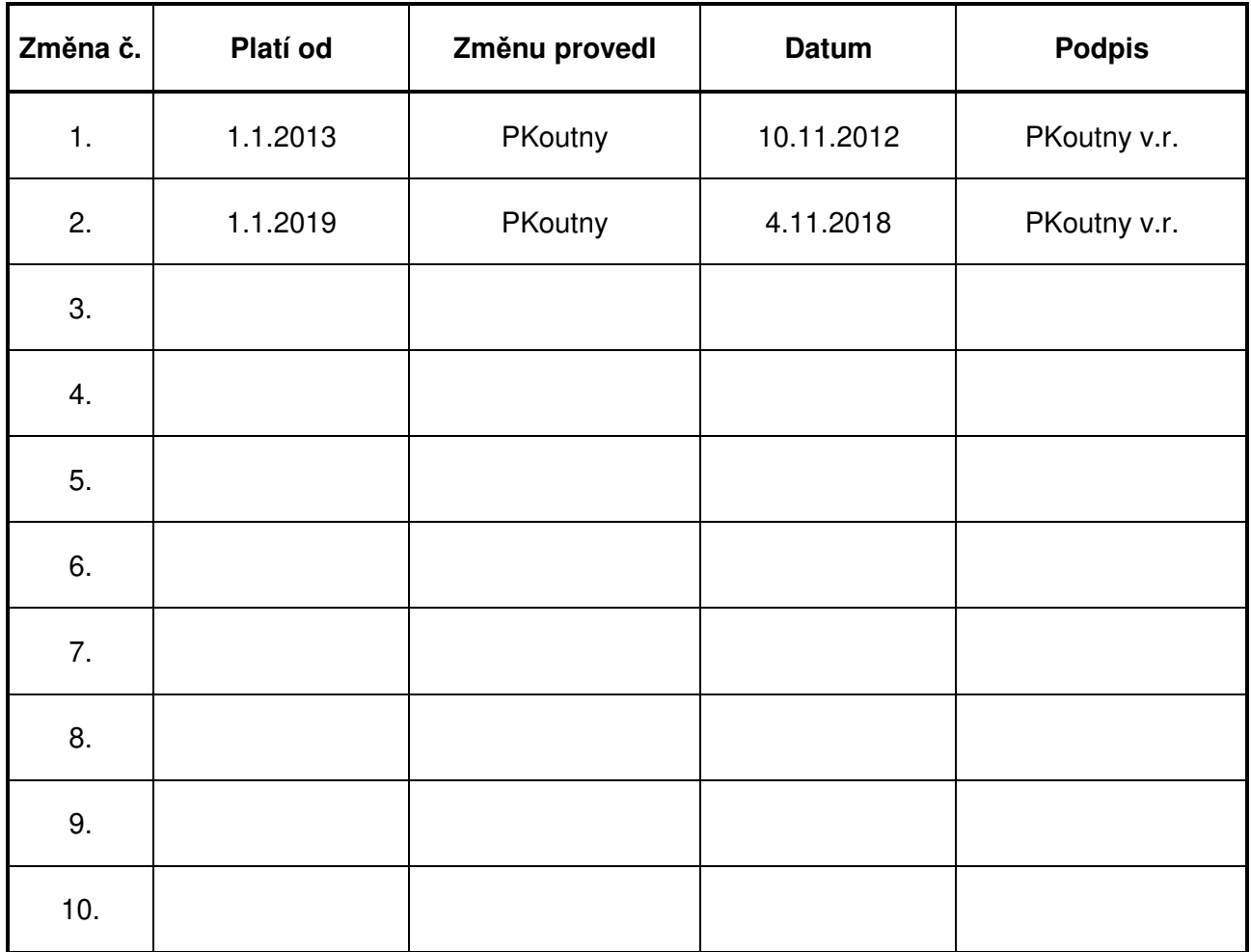

## **PROHLÁŠENÍ PŘED LETEM - POVOLENÍ K LETU pro kontrolu letu pomocí COTS GPS**

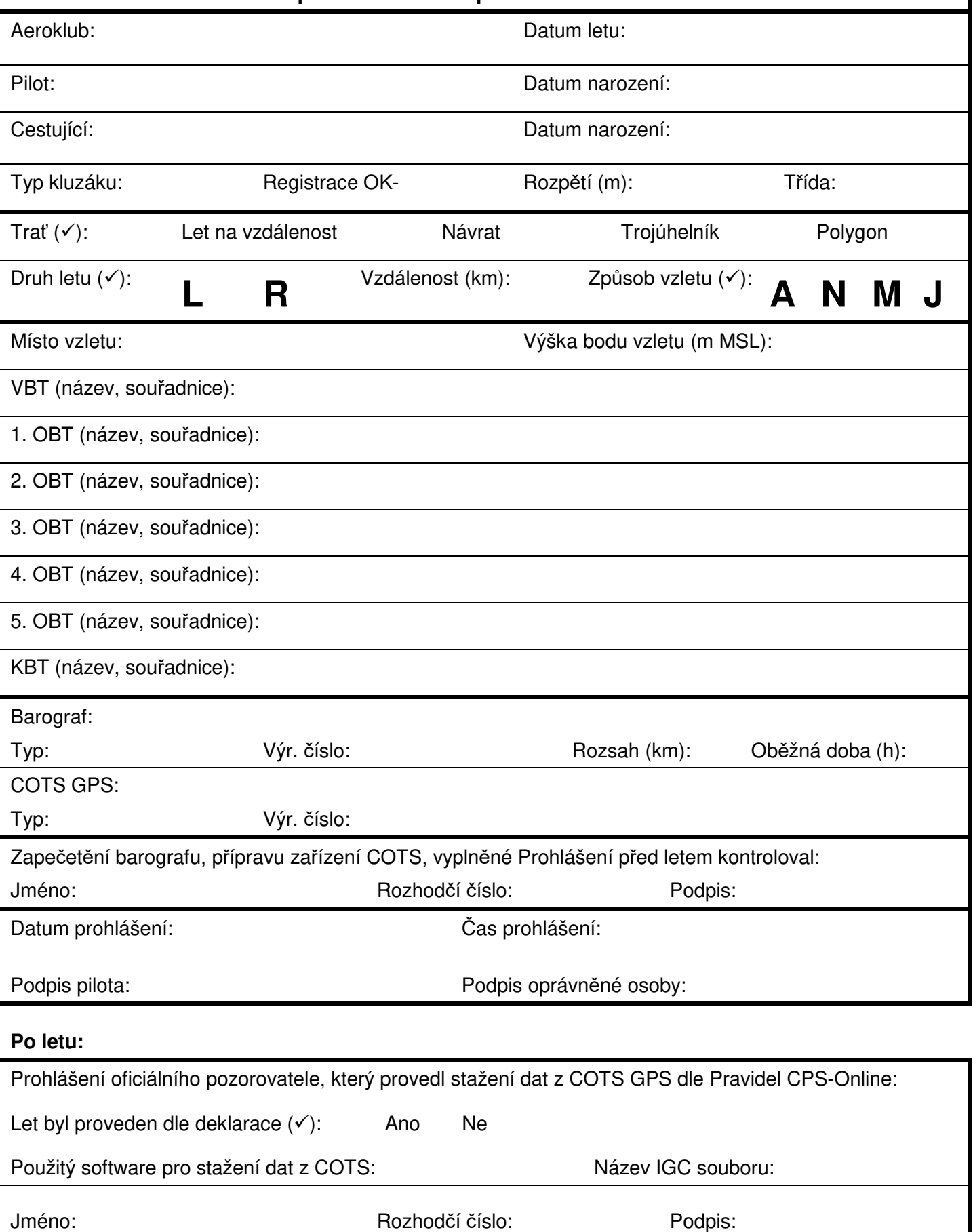

## **Pravidla pro používání COTS - FAI neschválených GPS zapisovačů a elektronických barografů pro kontrolu letů v soutěži CPS-Online**

## **1. COTS - FAI neschválené GPS letové zapisovače**

Pro záznam letu do CPS-Online je možné použít letové zapisovače COTS na bázi GPS, za podmínek uvedených v této příloze. Pro taková zařízení je všeobecně používán anglický výraz COTS (Commercial Off-The-Shelf).

Tato zařízení je možné svou funkcí považovat za zařízení GNSS FR jak je výše uvedeno v těchto pravidlech. Při použití COTS pro potřeby CPS-Online je nutné dodržet následující pokyny a postupy, s důrazem zejména na organizaci sběru dat z COTS a následnou manipulaci se získanými daty.

## **1.1. GPS výrobce Filser, LX Navigation**

Pro typy GPS: LX400, …..

Podmínky použití:

## **1.1.1. Před letem:**

- vyhotovit Prohlášení před letem pro COTS v písemné podobě, podepsané pilotem a oficiálním pozorovatelem (viz. Příloha C)
- mapové datum COTS zařízení musí být nastaveno na systém WGS-84
- nastavení časového intervalu záznamu na hodnotu ne vyšší než 60s
- kontrola zapnutí záznamu

## **1.1.2. Během letu:**

- v případě, že zařízení COTS používá pro záznam výšky pouze signál GPS, nikoliv tlakový senzor, musí být na palubě kluzáku nesen funkční barograf jako důkaz o délce trvání letu a nepřerušení letu
- během letu je možno měnit časový interval záznamu, ten však musí být vždy kratší než 60 s
- v blízkosti traťového bodu je doporučen časový interval záznamu 10 s, nebo kratší
- pro ověření dosažení traťových bodů (VBT, OBT, KBT) musí být ze záznamu letu evidentní, že se kluzák nacházel v pozorovací oblasti daného traťového bodu

### **1.1.3. Po letu:**

- pro stažení dat z COTS a vytvoření IGC souboru letu lze použít pouze takový software, který zaručuje možnost vložení deklarace do IGC souboru a dodatečné vytvoření G rekordu v IGC souboru, viz. http://www2.onlinecontest.org/validate.php
- stažení dat z COTS do PC musí být provedeno pod dohledem oficiálního pozorovatele. Rozhodně není přípustný případ, kdy pilot sám provede stažení dat a přinese oficiálnímu pozorovateli stažený soubor na disketě !!!
- IGC soubor musí mít název dle standardu IGC ve tvaru: RMDLXXXY.IGC, kde R je označení roku (číselná řada 0-9), M je označení kalendářního měsíce (alfanumerická řada 1-C), D je označení dne (alfanumerická řada 1-V), L je označení výrobce záznamového zařízení - pro COTS volte písmeno G, XXX je libovolná kombinace znaků (pokud není automaticky vytvořena softwarově, tak např. startovní číslo, případně část registračního označení kluzáku) a Y je pořadové číslo letu v daném dni
- oficiální pozorovatel vyplní Prohlášení před letem pro COTS (viz. Příloha C) v jeho spodní části
- získaná data ve formátu IGC a barogram použít pro vyhodnocení letu
- zdrojová data ve formátu IGC souboru musí být uchována oficiálním pozorovatelem odděleně pro případ další kontroly, originály souborů musí být uloženy mimo dosah osob, které by mohly mít zájem na případném znehodnocení, či úpravě získaných dat

### **1.1.4. Dokumentace, nutná pro uznání výkonu, která musí být uschována pro případnou kontrolu:**

- řádně vyplněné a potvrzené Prohlášení před letem pro COTS v papírové podobě (Příloha C)
- IGC záznam stažený pomocí schváleného SW
- barozáznam letu z klasického nebo elektronického barografu, pokud již není součástí IGC souboru zaznamenaného pomocí tlakové výšky

## **1.2. GPS výrobce GARMIN**

Pro typy přístrojů GPS: GPS12, GPS45, GPS89, GPS90, GPS92, GPS95, GPS196, GPS296, eTrex Vista, případně další, které umožňují záznam tratě (track log) do paměti přístroje o minimální kapacitě alespoň 1000 fixů.

Podmínky použití:

## **1.2.1. Před letem:**

- vyhotovit Prohlášení před letem pro COTS v písemné podobě, podepsané pilotem a oficiálním pozorovatelem (viz. Příloha C)
- v Prohlášení před letem musí být uvedeny zeměpisné souřadnice plánovaných VBT, OBT a KBT ve formátu D:M:S, nebo D:M.M
- mapové datum GPS Garmin musí být nastaveno na systém WGS-84
- vymazat paměť GPS Garmin pro záznam letu track log (doporučeno)
- nastavení časového intervalu záznamu na hodnotu ne vyšší než 60s (doporučená hodnota je 20s, u GPS90, které má paměť na 2024 bodů, vystačí toto nastavení na 11°15' letu)
- kontrola zapnutí záznamu track log

## **1.2.2. Během letu:**

- za letu musí být na palubě kluzáku nesen funkční barograf jako důkaz o délce trvání letu a nepřerušení letu
- během letu je možno měnit časový interval záznamu, ten však musí být vždy kratší než 60 s
- v blízkosti traťového bodu je doporučen časový interval záznamu 10 s, nebo kratší, případně nastavení automatického intervalu záznamu
- během letu je možné přerušit záznam tratě na dobu maximálně 5 minut (například pro výměnu baterií), v případě delší časové prodlevy nesmí být pro uznání výkonu pochyb o skutečném průběhu letu
- pro ověření dosažení traťových bodů (VBT, OBT, KBT) musí být ze záznamu letu evidentní, že se kluzák nacházel v pozorovací oblasti daného traťového bodu

## **1.2.3. Po letu:**

- pro stažení dat z COTS a vytvoření IGC souboru letu lze použít pouze takový software, který zaručuje možnost vložení deklarace do IGC souboru a dodatečné vytvoření G rekordu v IGC souboru, viz. http://www2.onlinecontest.org/validate.php
- stažení dat z COTS do PC musí být provedeno pod dohledem oficiálního pozorovatele. Rozhodně není přípustný případ, kdy pilot sám provede stažení dat a přinese oficiálnímu pozorovateli stažený soubor na disketě !!!
- po stažení dat z COTS do PC musí být oficiálním pozorovatelem zkontrolovány ve vytvořeném IGC souboru správné časy u každého fixu. V případě manipulace s daty - nahrání upraveného track logu do GPS Garmin a zpět budou časy u všech fixů vynulovány !!!
- IGC soubor musí mít název dle standardu IGC ve tvaru: RMDLXXXY.IGC, kde R je označení roku (číselná řada 0-9), M je označení kalendářního měsíce (alfanumerická řada 1-C), D je označení dne (alfanumerická řada 1-V), L je označení výrobce záznamového zařízení - pro COTS volte písmeno G, XXX je libovolná kombinace znaků (pokud není automaticky vytvořena softwarově, tak např. startovní číslo, případně část registračního označení kluzáku) a Y je pořadové číslo letu v daném dni
- oficiální pozorovatel vyplní Prohlášení před letem pro COTS (viz. Příloha C) v jeho spodní části
- získaná data ve formátu IGC a barogram použít pro vyhodnocení letu
- zdrojová data ve formátu IGC souboru musí být uchována oficiálním pozorovatelem odděleně pro případ další kontroly, originály souborů musí být uloženy mimo dosah osob, které by mohly mít zájem na případném znehodnocení, či úpravě získaných dat

## **1.2.4. Dokumentace, nutná pro uznání výkonu, která musí být uschována pro případnou kontrolu:**

- řádně vyplněné a potvrzené Prohlášení před letem pro COTS v papírové podobě (Příloha C)
- IGC záznam stažený pomocí schváleného SW
- barozáznam letu z klasického nebo elektronického barografu

## **1.3. GPS výrobce MAGELLAN**

Pro typy přístrojů GPS: 315, 320, 330, Meridian, případně další, které umožňují záznam tratě (track history) včetně údaje o čase u jednotlivých fixů (u GPS typů 315 a 320 od verze firmwaru 3.14 a vyšších) do paměti přístroje o minimální kapacitě alespoň 1000 fixů.

Podmínky použití:

## **1.3.1. Před letem:**

- vyhotovit Prohlášení před letem pro COTS v písemné podobě, podepsané pilotem a oficiálním pozorovatelem (viz. Příloha C)
- v Prohlášení před letem musí být uvedeny zeměpisné souřadnice plánovaných VBT, OBT a KBT ve formátu D:M:S, nebo D:M.M
- mapové datum GPS Magellan musí být nastaveno na systém WGS-84
- vymazat paměť GPS Magellan pro záznam letu track history
- nastavení intervalu záznamu na hodnotu ne vyšší než 1 km (doporučená hodnota je 500 m, u GPS 315, která má paměť na 1500 bodů, vystačí toto nastavení na cca 300 km dlouhý let, při hodnotě 1 km vystačí toto nastavení na cca 600 km dlouhý let)
- kontrola zapnutí záznamu track history

## **1.3.2. Během letu:**

- za letu musí být na palubě kluzáku nesen funkční barograf jako důkaz o délce trvání letu a nepřerušení letu
- během letu je možno měnit interval záznamu, ten však musí být vždy kratší nebo roven 1 km
- v blízkosti traťových bodů je doporučeno nastavit interval kratší, aby bylo zřejmé, že se kluzák nacházel v pozorovací oblasti traťového bodu
- během letu je možné přerušit záznam tratě na dobu maximálně 5 minut (například pro výměnu baterií), v případě delší časové prodlevy nesmí být pro uznání výkonu pochyb o skutečném průběhu letu
- pro ověření dosažení traťových bodů (VBT, OBT, KBT) musí být ze záznamu letu evidentní, že se kluzák nacházel v pozorovací oblasti daného traťového bodu

## **1.3.3. Po letu:**

- pro stažení dat z COTS a vytvoření IGC souboru letu lze použít pouze takový software, který zaručuje možnost vložení deklarace do IGC souboru a dodatečné vytvoření G rekordu v IGC souboru, viz.http://www2.onlinecontest.org/validate.php
- stažení dat z COTS do PC musí být provedeno pod dohledem oficiálního pozorovatele. Rozhodně není přípustný případ, kdy pilot sám provede stažení dat a přinese oficiálnímu pozorovateli stažený soubor na disketě !!!
- po stažení dat z COTS do PC musí být oficiálním pozorovatelem zkontrolovány ve vytvořeném IGC souboru správné časy a výška u každého fixu. V případě manipulace s daty - nahrání upraveného track logu do GPS Magellan a zpět bude výška u všech fixů vynulována, čas u prvního fixu bude nastaven na 0:00:00 a bude zvyšován u každého dalšího fixu po vteřinách !!!
- IGC soubor musí mít název dle standardu IGC ve tvaru: RMDLXXXY.IGC, kde R je označení roku (číselná řada 0-9), M je označení kalendářního měsíce (alfanumerická řada 1-C), D je označení dne (alfanumerická řada 1-V), L je označení výrobce záznamového zařízení - pro COTS volte písmeno G, XXX je libovolná kombinace znaků (pokud není automaticky vytvořena softwarově, tak např. startovní číslo, případně část registračního označení kluzáku) a Y je pořadové číslo letu v daném dni
- oficiální pozorovatel vyplní Prohlášení před letem pro COTS (viz. Příloha C) v jeho spodní části
- získaná data ve formátu IGC a barogram použít pro vyhodnocení letu
- zdrojová data ve formátu IGC souboru musí být uchována oficiálním pozorovatelem odděleně pro případ další kontroly, originály souborů musí být uloženy mimo dosah osob, které by mohly mít zájem na případném znehodnocení, či úpravě získaných dat

## **1.3.4. Dokumentace, nutná pro uznání výkonu, která musí být uschována pro případnou kontrolu:**

- řádně vyplněné a potvrzené Prohlášení před letem pro COTS v papírové podobě (Příloha C)
- IGC záznam stažený pomocí schváleného SW
- barozáznam letu z klasického nebo elektronického barografu